## Did you know...

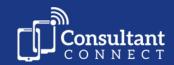

...you can use the IG-secure Messaging feature, via Consultant Connect, to easily contact other clinicians?

## **Benefits and key features of Messaging**

- Seamlessly sync all your clinical conversations
- IG-secure and GDPR-compliant
- Designed specifically for NHS clinicians
- For group or clinician-to-clinician conversations
- Get notified when there's a new message
- Easy to view message history

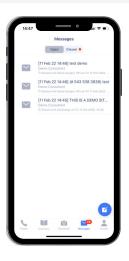

## **How it works**

- Select 'Messages' on Consultant Connect in the app or your browser.
- Select a specialty\* or clinician and type your message. If appropriate, take a photo(s) or upload image(s)/files to include with your message, and press send.
- You will receive a notification when someone responds to your message.
- At the end of the conversation, either you or the responding clinician can 'close' the message and leave an outcome.
- The conversation thread is securely saved and can be downloaded as a PDF.

\*Specialties available will differ by Health Board and/or locality.

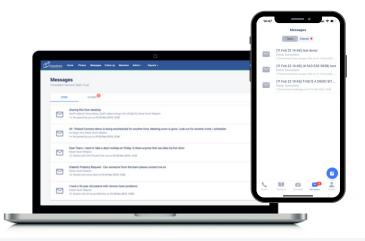

The outcome of the conversation and all the case information are available via your browser in real-time.

These can be accessed by clinicians/ relevant individuals from the respective organisations.

If you are interested in setting this up, please get in touch: E: hello@consultantconnect.org.uk T: 01865 261 467

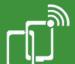